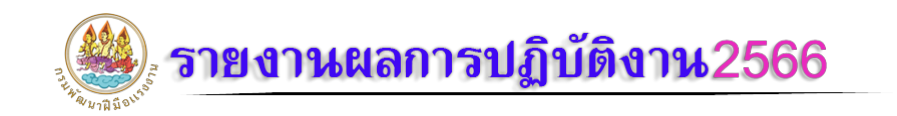

ทหารเกณฑกอนปลดประจำการ ขอมูล ณ วันที่ 1 มิถุนายน 2568 เวลา 7.30 น. **ข้อมูล ณ วันที่ 1 มิถุนายน 2568 เวลา 13:46 น.**

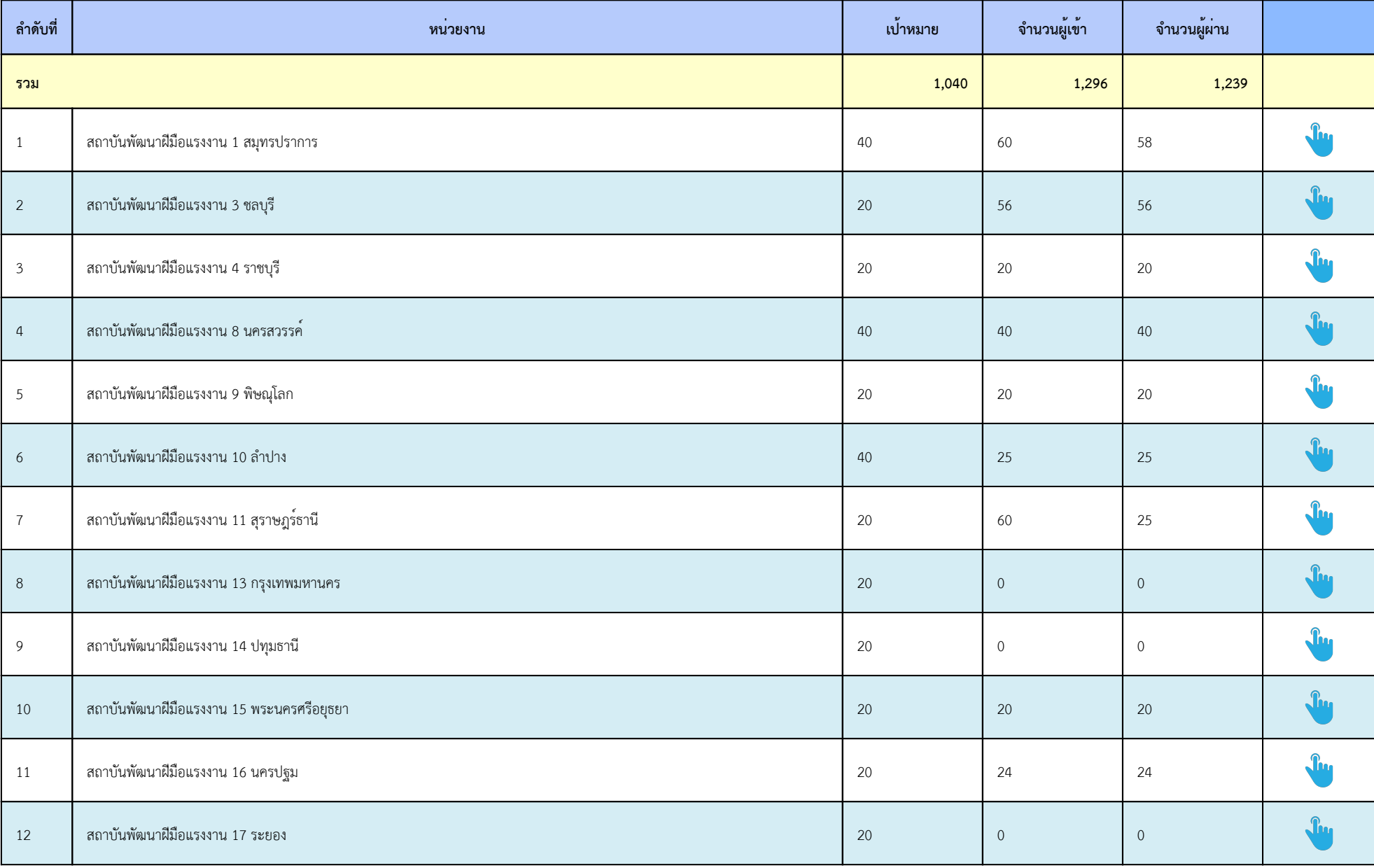

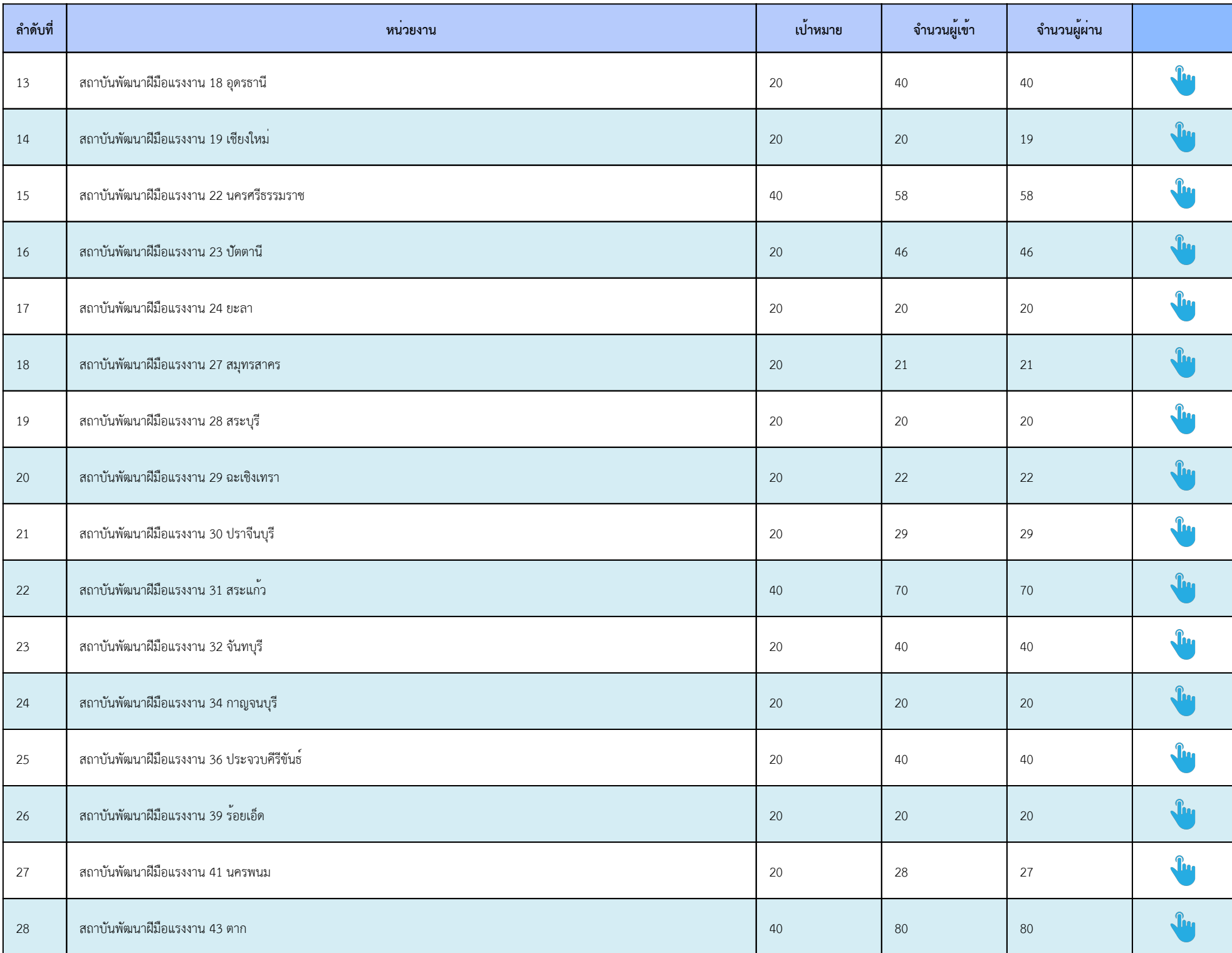

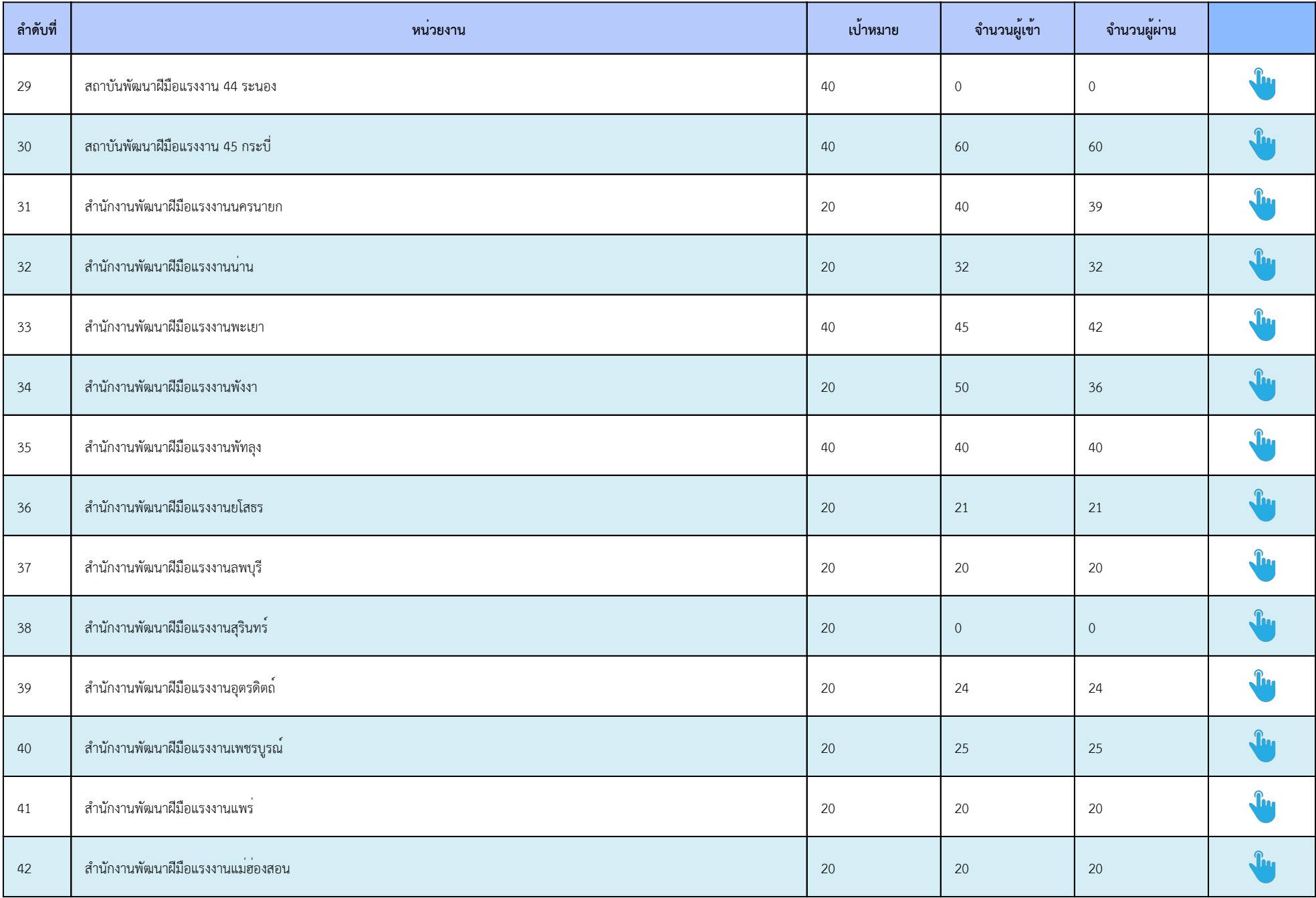